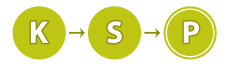

# Úlohy 1. kola zimnej časti, kategória T

Termín odoslania riešení tejto série je pondelok 28. decembra 2015.

1. Toľko možností... http://www.fat. T; 0 b za popis, 20 b za program

Luxusko si kúpil novú knižku s názvom Kvantové Správanie a Paralelizmus. Dozvedel sa z nej, že (vraj) každé naše rozhodnutie spôsobí vznik paralelných vesmírov, ktoré sú všetky veľmi podobné a líšia sa iba v tom jednom rozhodnutí a v jeho následkoch.

Napríklad, keď sa ráno rozhodnete, či vstanete alebo len zaklapnete budík a pospíte si o 10 minút dlhšie, vzniknú dva paralelné vesmíry. V jednom vesmíre spíte ďalej a pravdepodobne zmeškáte prvú hodinu v škole, v druhom pekne vstanete a prídete do školy načas.

Podľa knižky pri každom takomto rozvetvení vesmíru nastane veľmi slabé chvenie v okolí toho, kto urobil rozhodnutie. Keď sa vesmír rozdvojí, chvenie je zvyčajne také slabé, že sa nedá zachytiť. Je však možné, že ak urobíme rozhodnutie, ktoré má za následok vznik miliardy paralelných vesmírov, spomenuté chvenie sa stane merateľným a celá hypotéza by sa tak dala dokázať.

Luxusko teda zobral svoju obrovskú zbierku mincí s hodnotami 1, 5, 10 a 20 centov a vybral sa do obchodu. Kúpi si v obchode niečo v hodnote n centov, urobí rozhodnutie ako túto vec zaplatí pomocou svojich mincí a napokon svojim vreckovým seizmografom odmeria chvenie.

Potrebuje však namerané výsledky s niečim porovnať, preto chce presne vedieť, koľko vesmírov malo vzniknúť – čiže koľkými spôsobmi sa dá zaplatiť daná suma n.

# Úloha

Máte danú cenu n. Zistite, koľkými spôsobmi sa dá táto cena zaplatiť mincami, ktoré majú hodnoty 1, 5, 10 a 20 centov. Dva spôsoby platenia sú rôzne, pokiaľ použijú iný počet kusov nejakej mince.

Výsledok vypíšte modulo  $10^9 + 7$ .

### Formát vstupu

Na vstupe je jeden riadok s celým číslom  $n (1 \le n \le 10^{18})$ .

### Formát výstupu

Vypíšte počet spôsobov, ktorými sa dá zaplatiť suma n pomocou mincí s hodnotami 1, 5, 10 a 20 modulo  $10^9 + 7.$ 

# Príklady

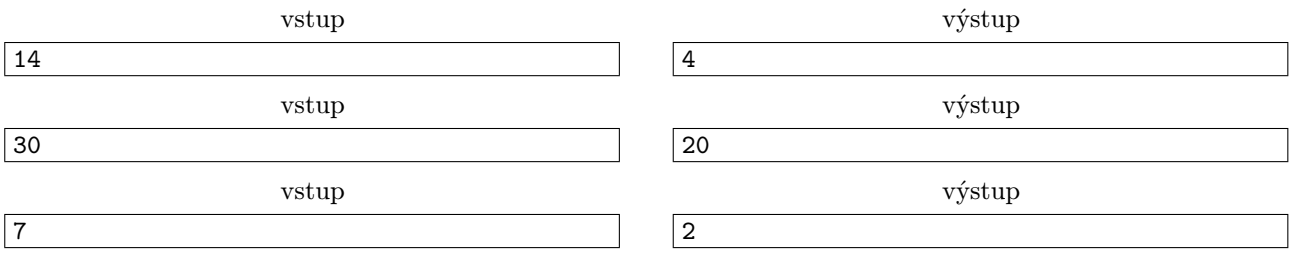

Napríklad cenu 14 môžeme zaplatiť týmito štyrmi spôsobmi:  $10 + 1 + 1 + 1 + 1$ ,  $5 + 5 + 1 + 1 + 1$ , 1 5 + 1 + 1 + 1 + 1 + 1 + 1 + 1 + 1 + 1 a 1 + 1 + 1 + 1 + 1 + 1 + 1 + 1 + 1 + 1 + 1 + 1 + 1 + 1

# 2. Toľko možností v Amerike kat. T; 0 b za popis, 20 b za program

Táto úloha je mierne ťažšou verziou úlohy číslo 1, "Toľko možností"

Po úspechu s pokusmi doma sa rozhodol Luxusko preskúmať, ako sa správa delenie vesmíru na inom mieste. Vycestoval do ďalekých Spojených štátov amerických a pokus zopakoval. V USA však majú mince s inými hodnotami, namiesto 20 centoviek musel použiť 25 centovky.

# Úloha

Máte danú cenu n. Zistite, koľkými spôsobmi sa dá táto cena zaplatiť mincami s hodnotami 1, 5, 10 a 25. Dva spôsoby platenia sú rôzne, pokiaľ použijú iný počet kusov nejakej mince.

### Formát vstupu

Na vstupe je jeden riadok s celým číslom  $n$   $(1 \le n \le 10^{18})$ .

### Formát výstupu

Vypíšte počet spôsobov, ktorými sa dá zaplatiť suma n pomocou mincí s hodnotami 1, 5, 10 a 25 modulo  $10^9 + 7.$ 

# Príklady

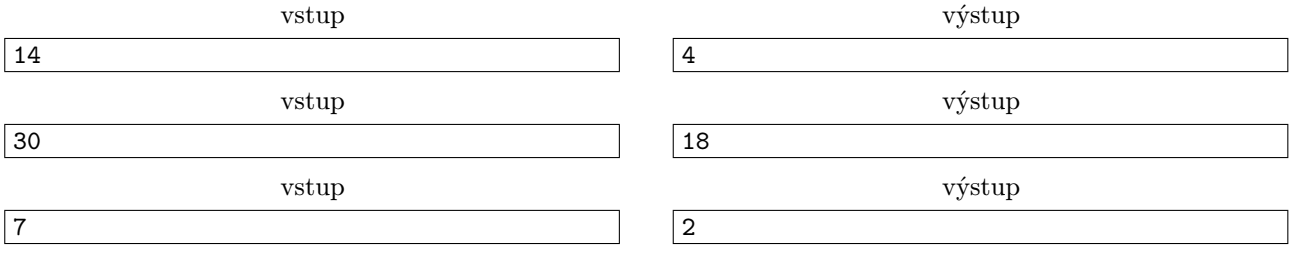

**3. Technologická singularita** kat. T; 0 b za popis, 20 b za program

Vedcom z Krajiny Samých Pijanov sa podarilo vyvinúť teoretický model niečoho, čo nemožno nazvať počítačom, ani superpočítačom. Je to megapočítač. Keďže taký ohromný stroj by v nesprávnych rukách priniesol skazu a zánik ľudstva, profesor Einschwein sa rozhodol vziať všetku zodpovednosť na seba. Avšak jeho spolupracovníci postupne jeden po druhom mizli z povrchu zemského, až nakoniec profesor Einschwein ostal sám.

Devätnásteho septembra sa z Einschweina stal alkoholik, a to zmenilo jeho postoj k mnohým veciam. Uvedomil si, že taký superpočítač by sa mu vskutku hodil – stačilo by mu prikázať, nech ho spraví bohatým, a zo dňa na deň bude najbohatším človekom v Krajine Samých Pijanov. Mohol by sa nechať dosadiť na čelo vlády v každej krajine a byť vládcom sveta, zbaliť ľubovoľnú dievčinu, spýtať sa na veľkú otázku života, vesmíru a všetkého, a tak podobne. . .

A tak sa pustil do konštrukcie. Návod na konštrukciu mal nasledovnú formu:

- 1. zoberieme n súčiastok a n káblov. Súčiastky očíslujeme číslami 1 až n.
- 2. pozapájame súčiastky do seba pomocou káblov. Zo súčiastky  $i$  bude viesť kábel do súčiastky  $A_i$ , kde hodnoty A<sup>i</sup> sú súčasťou návodu. Do každej súčiastky bude viesť jeden kábel, inak povedané postupnosť A je permutácia.
- 3. aplikujeme postupnosť výmen: pri každej výmene i, j prehodíme káble, ktoré vedú zo súčiastok i a j. Pokiaľ pred výmenou viedli káble z i do x a z j do y, tak po výmene budú viesť káble z i do y a z j do x.
- 4. stroj zapneme, a. . .

. . . nič. Jasne si pamätal, ako zhotovoval návod, a pretože on chyby nerobí, určite niektorý jeho neschopný spolupracovník predĺžil návod o zbytočné a nefunkčné výmeny. Bohužiaľ, nepamätá si, aký dlhý bol pôvodný návod, ktorý zhotovil. Vie len to, že na konci vznikne práve jeden súvislý elektronický obvod – rád by preto vedel počet súvislých obvodov na začiatku a po každej výmene, aby zistil, kde všade jeho časť návodu mohla končiť.

# Úloha

Dve súčiastky sa nachádzajú v jednom cykle, pokiaľ sa vieme po kábloch dostať od jednej ku druhej. Celý počítač sa skladá z niekoľkých takýchto cyklov (súvislých obvodov) a profesora Einschweina zaujíma z koľkých.

Daná je permutácia čísel  $A_1, A_2, \ldots, A_n$  popisujúca počiatočné zapojenie, a postupnosť q výmen súčiastok. Zistite počet cyklov v štandardnom zapojení, a po každej výmene.

# Formát vstupu

Na prvom riadku vstupu sa nachádza prirodzené číslo  $n \geq 2$  — dĺžka permutácie. Za ním je v nasledujúcom riadku počiatočná permutácia čísel  $1, 2, \ldots, n$ .

Na treťom riadku je počet výmen q. Nasleduje q riadkov, na každom z nich sú dve rôzne prirodzené čísla  $1 \leq i, j \leq n$ , popisujúce výmenu káblov vedúcich zo súčiastok *i* a j.

### Formát výstupu

Na výstup by váš program mal vypísať  $q + 1$  riadkov, na prvom z nich je počet cyklov v počiatočnej permutácii, a na ostatných q riadkoch je počet cyklov po príslušnom počte výmen.

### Hodnotenie

Je 10 testovacích sád. V jednotlivých sadách platia nasledovné obmedzenia:

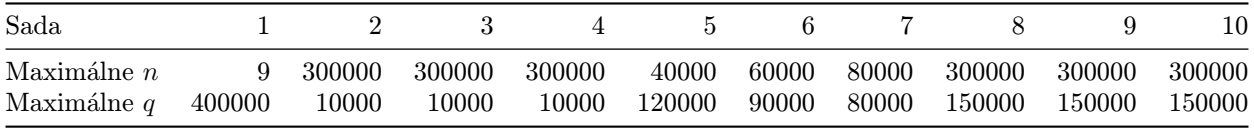

Navyše, v sadách 2 a 3 je počiatočná permutácia usporiadaná vzostupne.

# Príklad

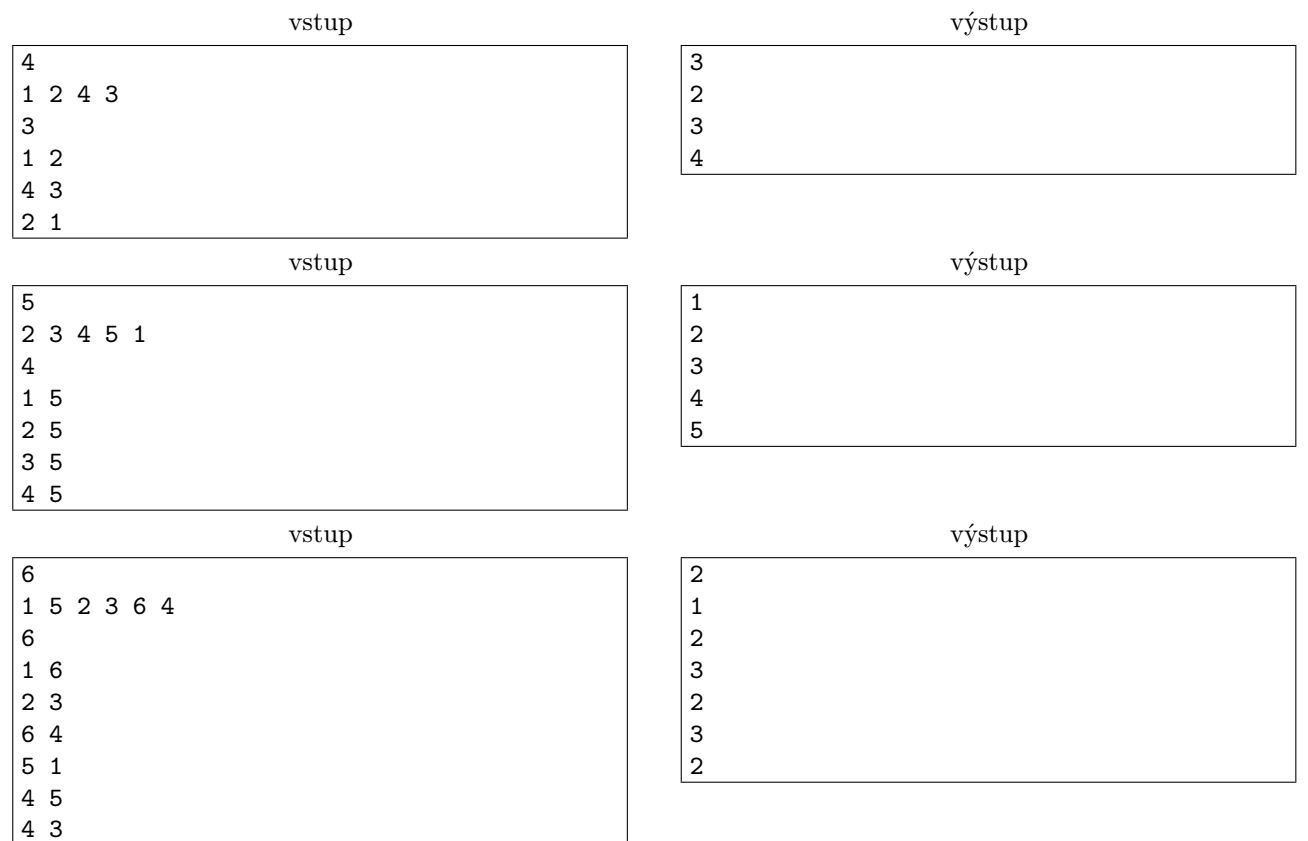

# **4. Tradičné zimné slávnosti** kat. T; 0 b za popis, 20 b za program

Obec Kmeťovo, ktorá leží v blízkosti Nových Zámkov je veľmi veselé miesto na žitie. Keď sa prechádzate jeho

ulicami, neraz sa vám stane, že odvšadiaľ počuť výbuchy smiechu a radosti, proste samé "Hihihi", "Hahaha".

Dôvodom takéhoto šťastného nažívania je skvelý pán starosta, ktorý organizuje spoločenský a kultúrny život v dedinke. Každoročne usporadúva Tradičné jarné, letné, jesenné aj zimné slávnosti, na ktorých sa všetci veselia, pijú a hodujú<sup>[1](#page-3-0)</sup>. A samozrejme, na blížiace sa tradičné zimné slávnosti sa pozýva veľké množstvo tradičných karnevalových sprievodov.

Kvôli tradičnému socialistickému návrhu stavania obcí, je topológiou obce strom. Inak povedané obec Kmeťovo tvoria križovatky pospájané ulicami pričom platí, že medzi každou dvojicou križovatiek existuje práve jedna cesta skladajúca sa za viacerých ulíc.

Naviac, do obce a von z nej sa dá dostať iba cez križovatky, ktoré v strome predstavujú listy, teda sú pripojené iba k jednej križovatke vo vnútri obce.

Pán starosta by chcel do Kmeťova pozvať čo najviac sprievodov, ktoré vojdú do dediny cez nejakú križovatku a potom inou križovatkou vyjdú von, pričom nemôžu prejsť cez žiadnu ulicu dvakrát, čím je ich cesta dedinou jednoznačne určená. Avšak, ako ho upozornil jeden z členov rady obce, nie je rozumné, aby cez nejakú ulicu prešlo priveľa sprievodov, lebo také dupotanie slonov môže vážne narušiť statiku budov. Pre každú ulicu preto určili maximálny počet sprievodov, ktoré ňou môžu prejsť. Teraz sedia nad plánmi dediny a márne premýšľajú, koľko najviac karnevalov vedia pozvať do Kmeťova.

### Úloha

Na vstupe dostanete niekoľko stromov s ohodnotenými hranami. Pre každý z nich nás bude zaujímať jedno číslo: najväčší počet ciest od jedného listu k druhému, ktoré vieme vybrať tak, aby po každej hrane išlo nanajvýš toľko ciest, aká je jej hodnota. Dvojicu listov môžeme vybrať viackrát.

# Formát vstupu

Na prvom riadku vstupu je číslo z – počet vstupných sád. Nasleduje z vstupných sád. Každá začína číslom  $n\ (2\leq n\leq 10^5)$  – počtom vrcholov. Za ním nasleduje  $n-1$  riadkov, každý s trojicou čísel  $x,\,y,\,c\ (1\leq x,y\leq n,$  $1 \leq c \leq 10^6$ ) s nasledovným významom: medzi vrcholmi  $x$  a  $y$  vedie hrana s hodnotou  $c$ .

Môžete predpokladať, že každý graf na vstupe je naozaj súvislý strom.

# Formát výstupu

Pre každú vstupnú sadu vypíšte jeden riadok obsahujúci jedno číslo – najväčší počet ciest, ktoré vieme vybrať spĺňajúc podmienky zadania.

### Príklad

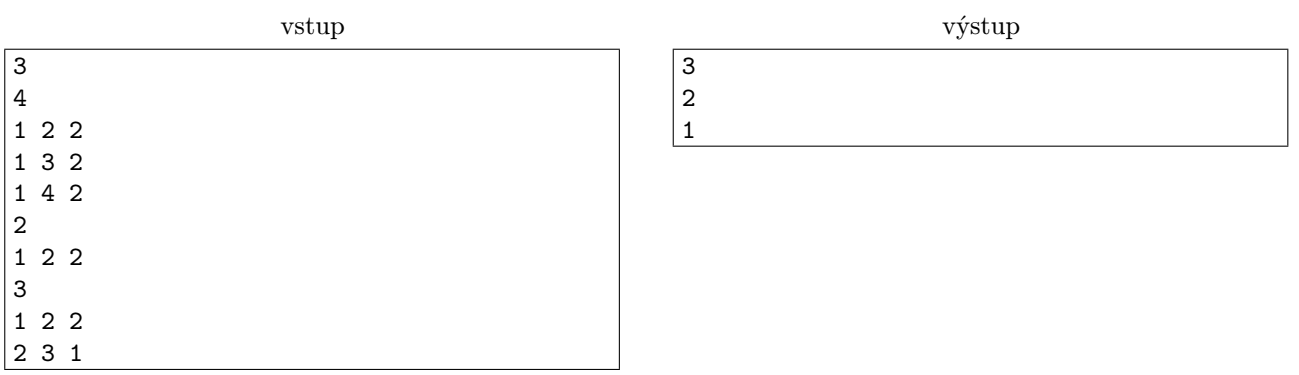

V prvej sade sú listovými vrcholy 2, 3, 4 a jediná možnosť, ako spomedzi nich vybrať 3 dvojice je vybrať každú dvojicu raz.

V druhej sade máme len dva vrcholy, každý má len jedného suseda, čiže oba sú listové. Vyberieme ich dvakrát. V tretej sade sú listovými vrcholy 1 a 3, vybrať ich vieme len raz.

**5. Turbulencie na dráhe kat.** T; 0 b za popis, 20 b za program

Poznáte Goldbergove stroje, všakže? Ak nie, tak v krátkosti: Goldbergov stroj je zariadenie, ktoré jednoduchú vec vykonáva najzložitejším možným spôsobom. Adam práve na jednom takom pracuje. Jeho stroj má jedinú úlohu: dostať loptičku do pohárika. Zadanie je síce jednoduché, jeho plnenie však musí mať dej.

<span id="page-3-0"></span><sup>1</sup>Naviac je to príjemné spestrenie od tradičných pondelkových diskoték a tradičných umeleckých štvrtkov.

<span id="page-4-0"></span>Jednou z hlavných a najpremakanejších častí tohto stroja je horská dráha. Loptička (po už aj tak dosť dlhej ceste kadejakými inými časťami) spadne do akéhosi baníckeho vozíčka podobného tomu z Minecraftu, ktorý sa následkom toho pohne a začne jazdiť po dráhe. Adam nemá dosť peňazí na elektrický vozík, a tak sa tento pohybuje iba pomocou gravitácie a zotrvačnosti.

Horská dráha však nie je jediná súčasť Adamovho veľkolepého Goldbergovho stroja. Preto potrebuje vedieť, za aký čas prejde loptička celou dráhou, aby mohol v správnom čase spustiť ostatné časti.

# Úloha

Dráha je zadaná ako lomená čiara. Na začiatku sa banícky vozík aj s loptičkou nachádza na prvom bode tejto čiary a má nulovú rýchlosť. Vozík sa následkom gravitácie začne hýbať po dráhe. Na každom zlomovom bode vozík zmení smer pohybu a adekvátne k tomu aj rýchlosť. Medzi vozíkom a dráhou nie je žiadne trenie a celá sústava sa riadi bežnými zákonmi Newtonovskej fyziky.

Vždy keď sa vozík dostane na zlom dvoch úsečiek lomenej čiary, použije sa bežný zákon zotrvačnosti a z jeho rýchlosti sa zachová zložka v smere nasledujúcej úsečky. (Napríklad, ak koľajnice zabočia o 90 alebo viac stupňov, vozík sa zastaví a zachrániť ho môže už len gravitácia. Ak koľajnice zabočia o 60 stupňov, rýchlosť vozíka sa zníži na polovicu. A tak podobne.)

Vašou úlohou je vypočítať, za aký čas prejde vozík s loptičkou celou horskou dráhou (skrátka, kedy dosiahne posledný bod lomenej čiary). Ak vozík nikdy neprejde celou dráhou, vypíšte NEVER.

### Formát vstupu

Na prvom riadku sa nachádza veľkosť gravitačného zrýchlenia  $q$  (reálne číslo) na osi  $y$  (zrýchlenie na osi  $x$ je vždy nulové). Platí, že  $-100.0 \leq g \leq +100.0$ .

Na druhom riadku sa nachádza počet bodov lomenej čiary  $2 \le n \le 100$ .

Na ďalších n riadkoch sa nachádzajú celočíselné súradnice jednotlivých bodov lomenej čiary  $-10^9 \le x_i, y_i \le$  $+10^9$ .

### Formát výstupu

Vypíšte jeden riadok a na ňom jedno reálne číslo: čas, za ktorý loptička prejde celou horskou dráhou na Adamovom Goldbergovom stroji. Absolútna alebo relatívna odchýlka od nášho výsledku môže byť najviac 10<sup>−</sup><sup>6</sup> . V prípade, že loptička nikdy neprejde celou dráhou vypíšte jeden riadok a na ňom text NEVER.

### Príklad

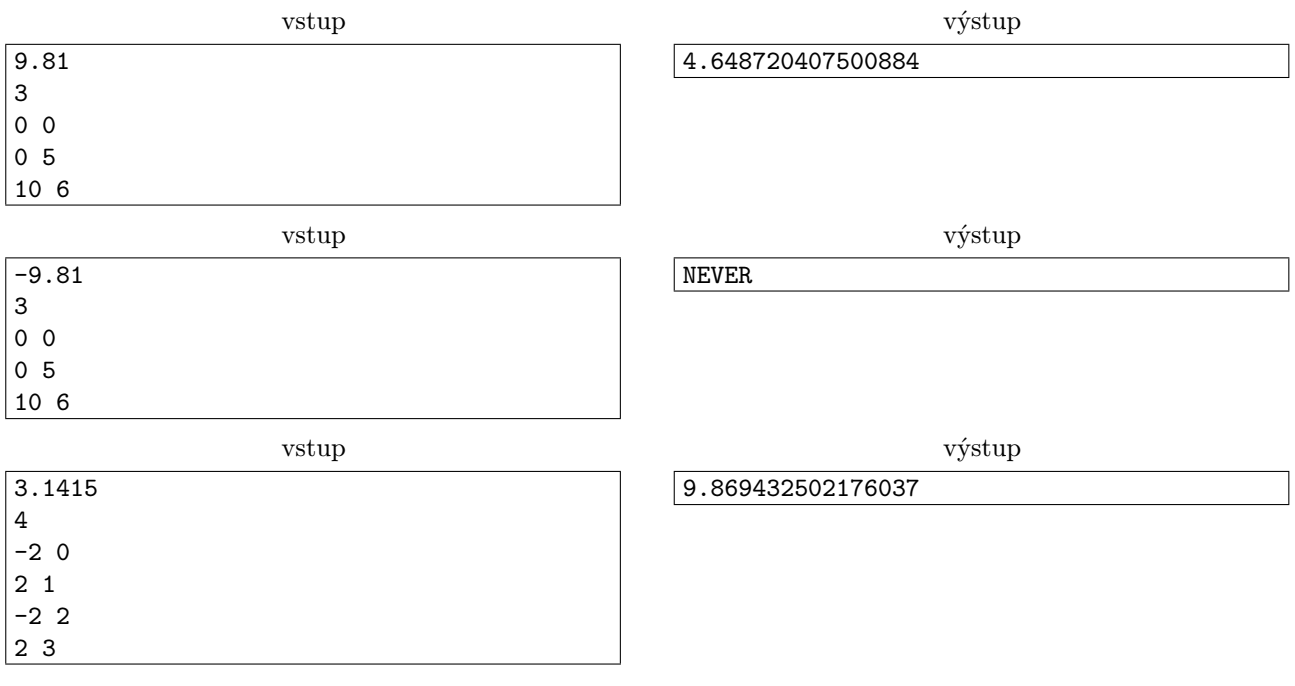